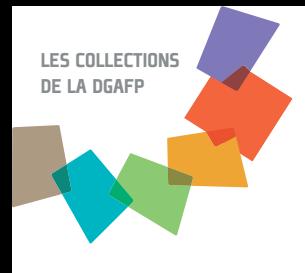

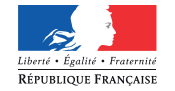

MINISTÈRE DE LA RÉFORME DE L'ÉTAT, DE LA DÉCENTRALISATION ET DE LA FONCTION PUBLIQUE

### Liste des url des BRIEP

http://www.alsace.biep.fonction-publique.gouv.fr/ http://www.aquitaine.biep.fonction-publique.gouv.fr/ http://www.auvergne.biep.fonction-publique.gouv.fr/ http://www.basse-normandie.biep.fonction-publique.gouv.fr/ http://www.bourgogne.biep.fonction-publique.gouv.fr/ http://www.bretagne.biep.fonction-publique.gouv.fr/ http://www.centre.biep.fonction-publique.gouv.fr/ http://www.champagne-ardenne.biep.fonction-publique.gouv.fr/ http://www.corse.biep.fonction-publique.gouv.fr/ http://www.franche-comte.biep.fonction-publique.gouv.fr/ http://www.haute-normandie.biep.fonction-publique.gouv.fr/ http://www.ile-de-france.biep.fonction-publique.gouv.fr/ http://www.languedoc-roussillon.biep.fonction-publique.gouv.fr/ http://www.limousin.biep.fonction-publique.gouv.fr/ http://www.lorraine.biep.fonction-publique.gouv.fr/ http://www.midi-pyrenees.biep.fonction-publique.gouv.fr/ http://www.nord-pas-de-calais.biep.fonction-publique.gouv.fr/ http://www.pays-de-la-loire.biep.fonction-publique.gouv.fr/ http://www.picardie.biep.fonction-publique.gouv.fr/ http://www.paca.biep.fonction-publique.gouv.fr/ http://www.rhone-alpes.biep.fonction-publique.gouv.fr/ http://www.polynesie-francaise.biep.fonction-publique.gouv.fr/ http://www.antilles-guyane.biep.fonction-publique.gouv.fr/ http://www.reunion.biep.fonction-publique.gouv.fr/

Les bourses d'emploi public

Un outil d'aide à la mobilité interministérielle et inter fonction publique

ÉDITION 2013

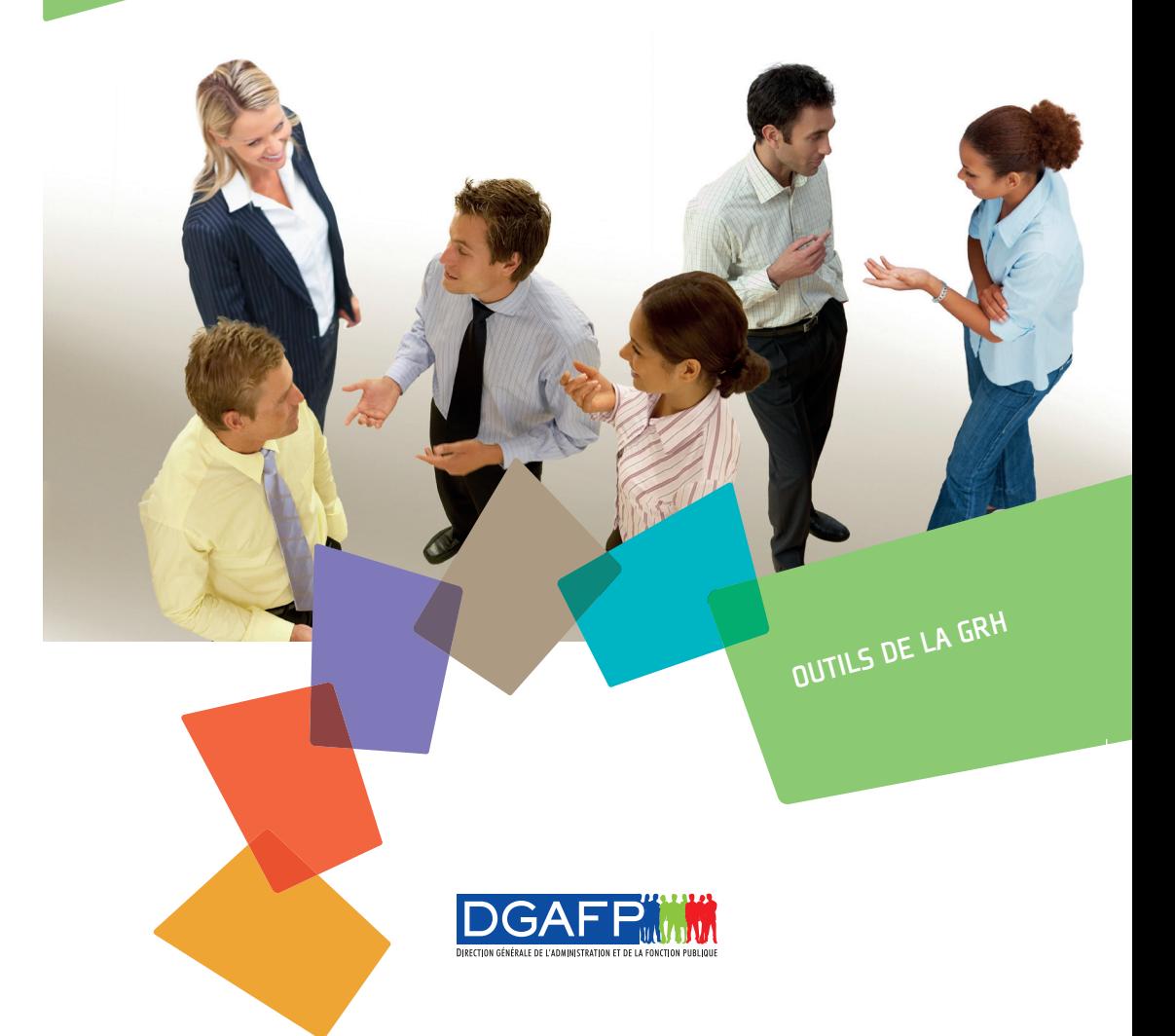

2013 © DGAFP-Bureau de la communication – Mai 2013Nai **nication** 휴 de la  $\overline{a}$ Bure DGAFP-듮

# Les bourses d'emploi public

L es bourses interministérielles de l'emploi public (BIEP et BRIEP au plan régional) sont des sites internet destinés à faciliter la mobilité des agents publics entre les ministères et entre les trois versants de la fonction publique. Elles permettent aux recruteurs publics de donner de la visibilité aux postes qu'ils sont en capacité d'ouvrir à la mobilité externe. Il s'agit d'un service proposé gratuitement aux candidats comme aux employeurs publics.

La BIEP, site national, est administrée par la direction générale de l'Administration et de la Fonction publique (DGAFP). Elle est complétée par 24 bourses régionales (BRIEP) couvrant l'ensemble du territoire (métropole, DOM et Polynésie française), administrées par les plates-formes régionales d'appui interministériel à la GRH (PFRH) placées auprès des préfets de région. Ces bourses régionales ont été créées en 2010 afin de faciliter plus particulièrement la mobilité

au sein des bassins d'emploi. Elles offrent ainsi un service de proximité aux recruteurs locaux.

Ouvertes aux recruteurs des trois versants de la fonction publique, les bourses interministérielles de l'emploi public sont complémentaires des bourses d'emploi de la fonction publique territoriale. Elles constituent ainsi une ressource supplémentaire pour les employeurs qui souhaitent renforcer la publicité sur leurs postes et recruter dans un vivier plus vaste.

Outre les offres d'emploi, les sites proposent des contenus informatifs portant sur les dispositions légales et réglementaires concernant la mobilité mais aussi des actualités concernant l'emploi public dans les régions. Par ailleurs, sur la BIEP, des agents relatent leur expérience en matière de mobilité (onglet « mobilité : les agents témoignent »).

## BIEP et BRIEP mode d'emploi

L'accès aux sites BIEP et BRIEP est libre : aucun identifiant n'est requis pour visualiser les offres d'emploi déposées par les recruteurs.

#### Pour rechercher un poste ou s'informer sur les opportunités d'emploi

L'accès aux sites se fait soit par le biais du portail www.fonction-publique.gouv.fr (onglet «BIEP», puis onglet « régions » pour les BRIEP), soit directement en entrant le nom d'un des sites dans un moteur de recherche.

De la page d'accueil du site, il est possible d'afficher l'ensemble des offres publiées ou de sélectionner, par le biais d'un formulaire, des critères de recherche (catégorie, région, domaine fonctionnel, etc.), ce qui permet de ne visualiser que les offres correspondant à un profil.

Pour consulter une offre il suffit de cliquer dessus et éventuellement sur la pièce jointe qui l'accompagne lorsqu'il y en a une. La candidature se fait suivant les instructions indiquées par le recruteur.

Les visiteurs ont par ailleurs la possibilité d'ouvrir un compte personnel leur nermettant de mémoriser leurs critères de recherche et de recevoir par mail des alertes concernant des postes correspondants.

La recherche peut se faire sur la BIEP et, en complément, sur la ou les BRIEP des régions visées ou inversement.

#### Pour déposer une offre d'emploi

Les recruteurs doivent s'adresser aux gestionnaires des bourses d'emploi sur lesquelles ils souhaitent publier leurs offres (DGAFP pour la BIEP, plates-formes régionales d'appui interministériel à la gestion des ressources humaines – PFRH – pour les BRIEP).

Sur la BIEP, l'administrateur du site leur ouvre un compte et leur fournit les codes de connexion d'accès au site. Chaque recruteur dépose ensuite librement ses offres et est responsable de leur contenu.

Sur les BRIEP, soit un compte est ouvert au recruteur, soit c'est l'administrateur du site qui publie ses offres pour lui.

### Quelques chiffres en 2012

n Évolution du nombre d'offres sur la BIEP et les BRIEP entre 2011 et 2012

 $\blacksquare$  Fréquentation des sites : nombre de consultations dans l'année

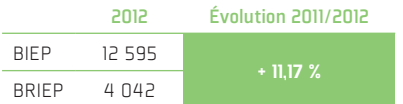

BIEP BRIEP 4 787 036 2 380 034

n Répartition entre les trois versants de la fonction publique des nouveaux recruteurs inscrits en 2012

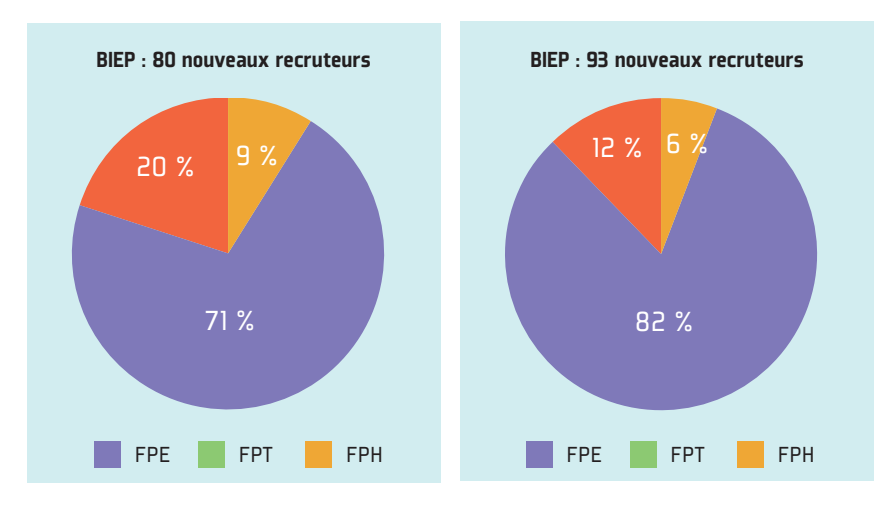